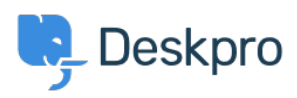

[Kiến thức cơ bản](https://support.deskpro.com/vi/kb) > [Using Deskpro](https://support.deskpro.com/vi/kb/using-deskpro) > [Agent](https://support.deskpro.com/vi/kb/agent) > [Can Tickets be placed in Pending?](https://support.deskpro.com/vi/kb/articles/can-tickets-be-put-on-hold-1)

## Can Tickets be placed in Pending?

Alesia Burvin - 2023-09-08 - [Comments \(0\)](#page--1-0) - [Agent](https://support.deskpro.com/vi/kb/agent)

Yes, you can use the **Pending** [Ticket Status](https://support.deskpro.com/en-US/guides/agent-guide-1/ticket-status-1) to mark a Ticket that cannot move forward for an extended period of time due to a stall either on the Agent or User side, or put them "on hold"

**Pending** status is a way to record that an Agent needs to act on the Ticket, but that you're waiting for something else to happen first. This often involves waiting for a third party.

For example, a User has raised a new Ticket and you need to check something with one of your suppliers before you reply. You have emailed the supplier and you are waiting to hear back.